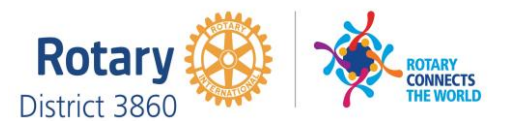

## **MONTHLY MEETINGS & ACTIVITY REPORT**

For the Month of: **Apr-20**

**This FORM is LOCKED and only YELLOW shaded areas open for input of data(s) or information.**

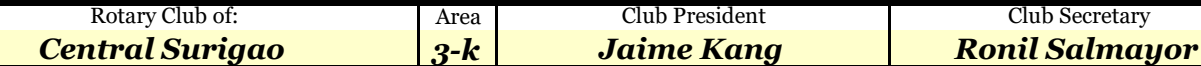

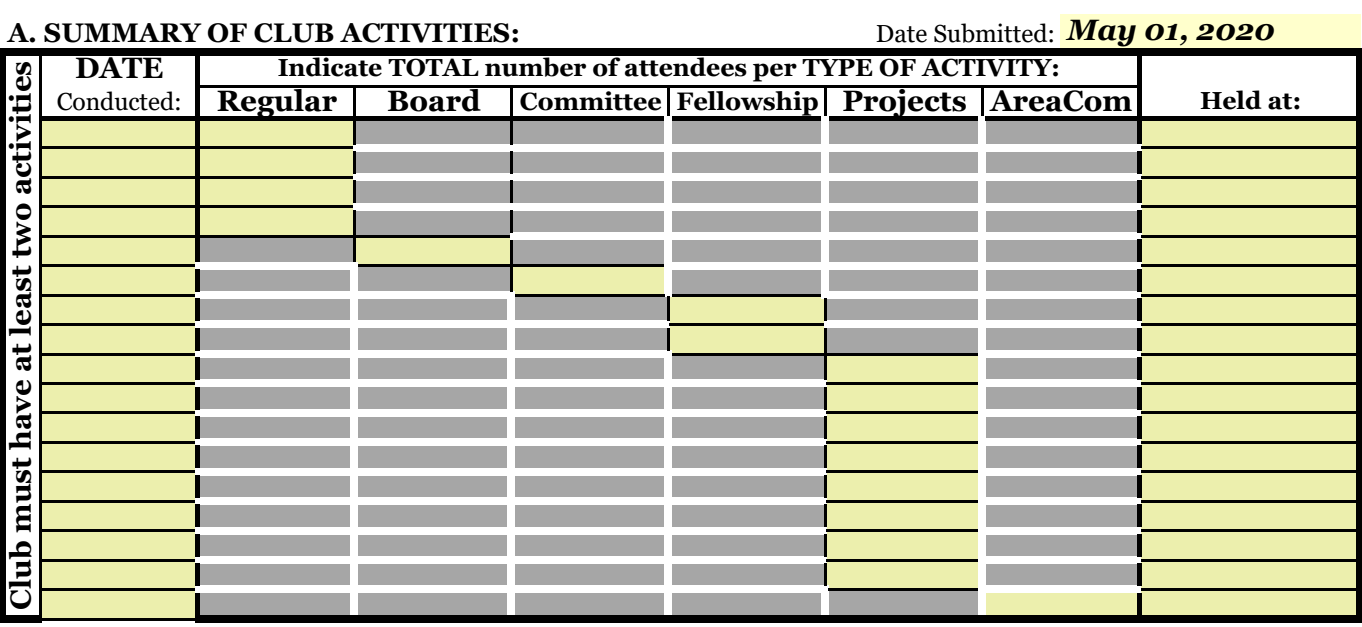

## **B. Membership Report (Monthly)**

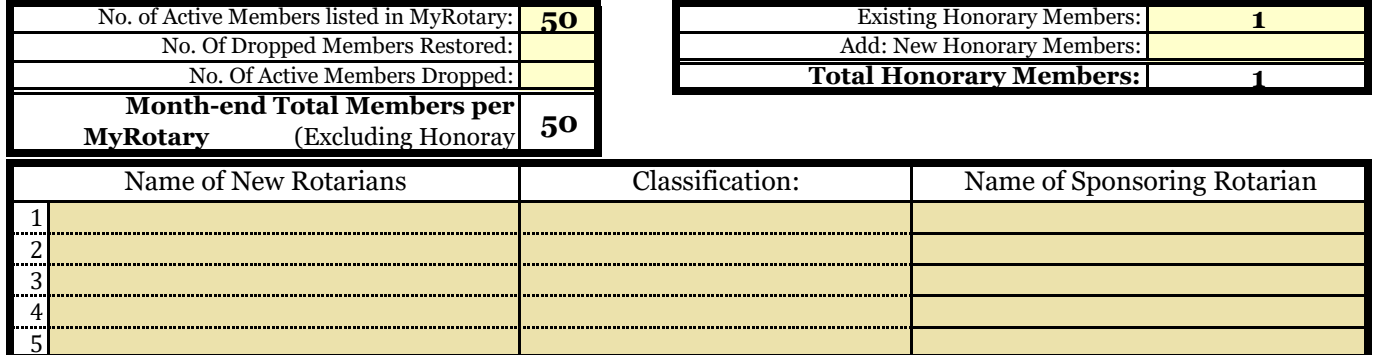

## **Please send this report, preferably via EMAIL, on or before the 15th day of each succeeding month.**

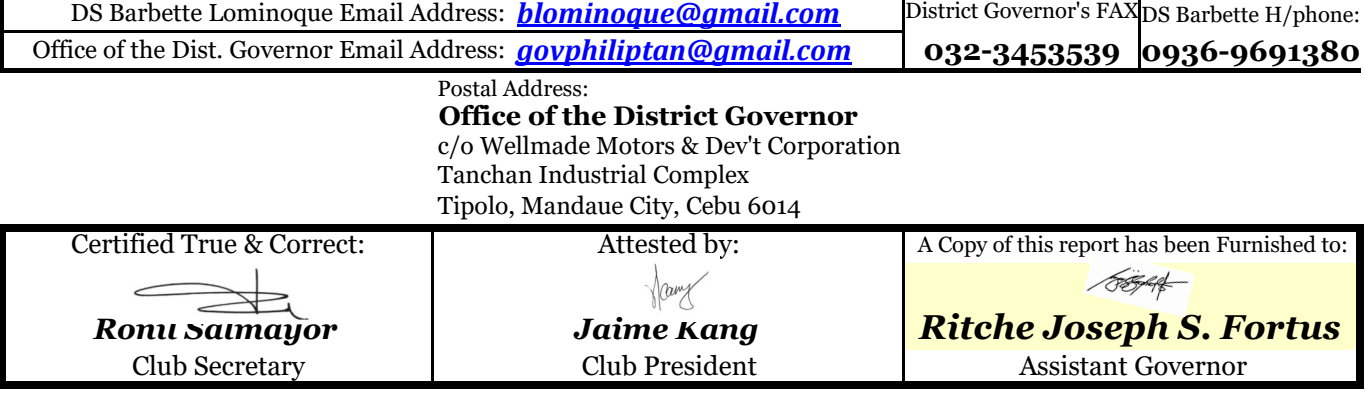

## **INSTRUCTION(S) IN USING THIS FORM:**

1 Both SHEETS has been locked and only the **YELLOW SHADED AREAS** requires filling up or subject to revisions.

2 Computation(s) and other data(s) has been programmed to self generate.

3 Upon completion, insert the electronic signature of both the Club President and Secretary on their designated boxes.

4 **Save your current using PDF file and email it to both the District Secretary and the Office of the District Governor.**

5 Do not forget to **CC** your Assistant Governor when submitting all District reports or correspondence.

6 **Only reports submitted within the prescribed period will be considered for the RI & District Governor's Citations.**